# **prime bets**

- 1. prime bets
- 2. prime bets :aplicativo f12
- 3. prime bets :sorte esportiva com

# **prime bets**

#### Resumo:

**prime bets : Inscreva-se em mka.arq.br para uma experiência de apostas única! Ganhe um bônus exclusivo e comece a ganhar agora!**  contente:

**Resumo do jogo anterior do BET:** O jogo anterior do BET foi contra o Vihtavuoren Pamaus pelo Suomen Cup, e o resultado final foi de 3-0, com a vitória do Vihtavuoren Pamaus. **Próximos jogos:**

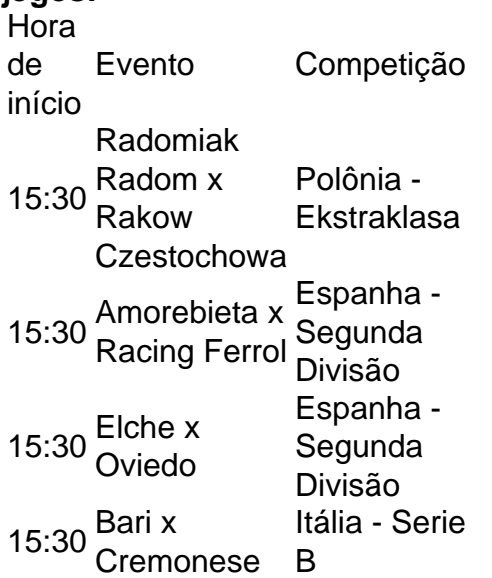

**O que significa "bet" no esporte?** Em uma tradução livre, a palavra "bet" significa "aposta", ou seja, referente ao ato de realizar palpites em diferentes modalidades esportivas. **Transmissões de hoje:**

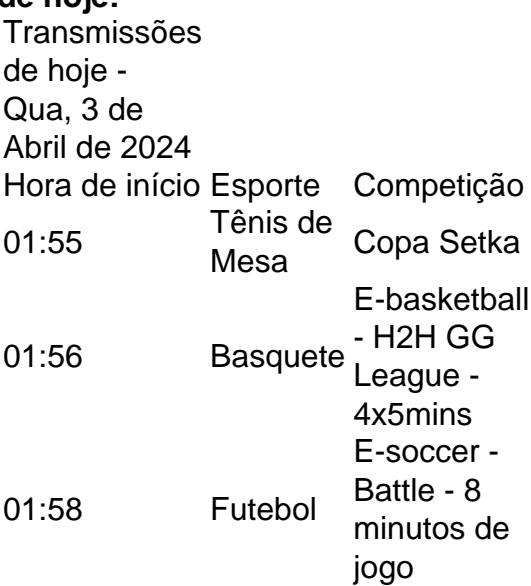

# **Aprenda a Apostar no 20bet usando o seu celular Android**

Com o crescente número de usuários de smartphones em todo o mundo, é cada vez mais comum as pessoas fazerem suas apostas esportivas online usando seus dispositivos móveis. No Brasil, o aplicativo 20bet está se tornando cada vez mais popular entre os amantes de esportes e apostadores. Neste artigo, você vai aprender como usar o aplicativo 20bet em seu dispositivo Android.

#### **Por que usar o aplicativo 20bet?**

Hoje em dia, é possível fazer suas apostas esportivas em qualquer lugar e em qualquer hora, desde que você tenha uma conexão com a internet. Com o aplicativo 20bet, você pode acompanhar os jogos ao vivo, ver as estatísticas e colocar suas apostas em segundos. O aplicativo é fácil de usar e oferece uma ampla variedade de esportes e mercados para apostar.

#### **Como fazer download e instalar o aplicativo 20bet no seu dispositivo Android?**

Para começar, você precisa fazer o download do aplicativo 20bet no site oficial da empresa. Leia as instruções cuidadosamente e siga-as passo a passo. Em geral, o processo de download e instalação é simples e rápido. Depois de instalar o aplicativo, você precisará criar uma conta e fazer um depósito para começar a apostar.

#### **Como fazer um depósito no aplicativo 20bet?**

Depois de criar prime bets conta, você pode fazer um depósito usando uma variedade de opções de pagamento, incluindo cartões de crédito, porta-safes online e criptomoedas. O processo de depósito é simples e seguro. Basta selecionar a opção de pagamento que deseja usar, inserir o valor desejado e confirmar a transação. Em seguida, o valor será creditado em prime bets conta e você poderá começar a apostar imediatamente.

#### **Como fazer uma aposta no aplicativo 20bet?**

Fazer uma aposta no aplicativo 20bet é fácil. Primeiro, selecione o esporte e o mercado que deseja apostar. Em seguida, insira o valor da prime bets aposta e confirme a transação. Se prime bets aposta for bem-sucedida, o valor será creditado em prime bets conta imediatamente após o término do jogo. Você pode acompanhar suas apostas em tempo real usando o aplicativo e ver as estatísticas em tempo real.

#### **Conclusão**

O aplicativo 20bet é uma ótima opção para quem quer fazer suas apostas esportivas online usando seu dispositivo Android. Com uma interface fácil de usar, uma ampla variedade de esportes e mercados para apostar e opções de pagamento seguras, o aplicativo é uma escolha óbvia para muitos brasileiros. Então, se você ainda não fez prime bets primeira aposta no 20bet, é hora de começar!

- O aplicativo 20 bet é cada vez mais popular entre os brasileiros
- $\cdot$  É possível fazer suas apostas em qualquer lugar e em qualquer hora
- O processo de download e instalação é simples e rápido
- Há uma ampla variedade de esportes e mercados para apostar
- As opções de pagamento são seguras e confiáveis

Nota: Este artigo foi gerado automaticamente em português brasileiro e pode conter erros de sintaxe ou gramática.

### **prime bets :aplicativo f12**

#### A

afiliação Zebet

é um assunto de grande interesse no Brasil, especialmente após prime bets chegada recente no país. A palavra-chave "afiliação Zebet" 9 tem sido amplamente procurada no Google, e muitos jogadores de azar estão desesperados para saber o que isso significa e 9 como se inscrever. O que é afiliação Zebet?

A

Inscrições para testes gratuitos de DirecTV, Philo. Fubo ( Vidgo), YouTube TV ou uma assinatura para: SlingTVVocê terá acesso ao BET também, para permitir que você assistaao 2024BBE Hip Hop Awards do vivo na TV ou transmitir os bbet hipHip hop Award de seu laptop. tablet e tablet. telefone...

O show será simulado no VH1 e MTV2. Existem várias maneiras de capturar o evento épico, incluindo:on-line em prime bets BET com um provedor de cabo. login login. Os provedores de astreaming DirecTV, Philo ( Fubo), Vidgo e YouTube TV ou uma assinatura da SlingTele também podem dar acesso A: - Já.

### **prime bets :sorte esportiva com**

## **Prédio antigo de Copenhaga consumido por um grande incêndio**

Um dos prédios mais antigos de Copenhagen, a Bolsa de Valores ou Boersen, está prime bets chamas. A telhada do edifício do século 17, que costumava ser o centro financeiro da Dinamarca, foi consumida pelas chamas na segunda-feira.

O prédio, situado ao lado do Palácio de Christiansborg, onde fica o Parlamento, é uma atração turística popular. A prime bets distinta torre, na forma dos rabos de quatro dragões entrelaçados, media 56 metros de altura (184 pés).

Mais para o artigo...

#### **Evacuação e efeitos locais**

Densas nuvens de fumaça cobriram o centro de Copenhagen e as pessoas foram vistas entrando no edifício para salvar pinturas. A mídia dinamarquesa relatou que um anexo do parlamento estava sendo evacuado.

Policiais e bombeiros estavam trabalhando no local, que foi envolvido por uma estrutura de suporte. Ambulâncias estavam no local, mas não houve relatos de vítimas.

A polícia disse no site de mídias sociais X que uma das principais ruas de Copenhague foi fechada e as pessoas devem esperar que a área seja cercada por algum tempo.

#### **Causa ainda não determinada**

Author: mka.arq.br Subject: prime bets Keywords: prime bets Update: 2024/7/13 14:40:00